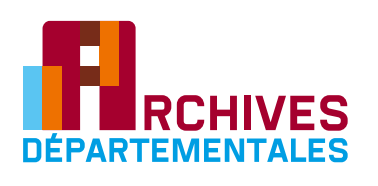

Rechercher

**un acte d'état civil**

**Naissance / Mariage / Décès**

L'état civil est l'enregistrement par un officier public d'état civil, un maire ou un adjoint, de l'ensemble des naissances, mariages et décès survenus dans une commune. Les registres, tenus en double exemplaire, sont composés des **tables décennales** (tables alphabétiques pour dix ans) et des **registres d'actes** souvent dotés d'une table alphabétique.

de jeune fille.

## **Pour commencer quelles informations faut-il avoir ?**

**> La commune de naissance, du mariage ou du décès.**

Attention : certaines communes du Val-de-Marne n'ont été créées qu'à la fin du xix<sup>e</sup> siècle.

**> L'année de naissance, du mariage ou du décès** (même approximative) Ces informations peuvent être retrouvées dans des papiers de famille, première source utile à la généalogie.

## **à partir de quand les documents sont-ils communicables ?**

Certains documents d'archives sont consultables dès leur création, d'autres sont soumis à un délai légal de communicabilité.

**> Consultables immédiatement :** les tables décennales et les actes de décès.

**> Après un délai de 75 ans :** les actes de naissance et de mariage.

## **Comment faire la recherche?**

Pour les actes de naissance, de mariage ou de décès, la méthode de recherche est identique :

#### **1 Chercher dans les tables décennales, le nom de famille de la personne recherchée.** Les tables décennales sont des listes alphabétiques récapitulant, tous les dix ans, les naissances, les mariages ou les décès. Elles indiquent la date exacte de l'acte.

Pour les femmes, il faudra rechercher au nom

**2 Avec la date exacte de l'acte, vous pouvez consulter le registre d'état civil de l'année correspondante**  dans lequel les actes sont enregistrés jour par jour.

## Que trouverez-vous aux Archives départementales ?

**Les actes et les tables décennales antérieurs à 1903,** consultables sur archives.valdemarne.fr **Les actes et les tables décennales de 1903 à 1952,** en salle de lecture. Les Archives départementales conservent l'exemplaire du tribunal de grande instance, ainsi que l'état civil des communes qui ont déposé leurs archives.

## à qui s'adresser quand les documents ne sont pas conservés aux Archives départementales ?

**à la mairie** du lieu de naissance, de mariage ou de décès.

# **à savoir**

Pour effectuer des recherches de généalogie, il est utile de connaître les grandes dates de l'histoire de l'état civil en France et, en conséquence, les registres utilisés selon les époques.

## **Chronologie de l'état civil**

### **1539 > Ordonnance de Villers-Cotterêts.**

Obligation pour les paroisses de tenir des registres de baptême.

### **1579 > Ordonnance de Blois.**

Obligation pour les paroisses de tenir des registres de mariage et de sépulture.

**1667 > Tenue en deux exemplaires des registres paroissiaux** à la paroisse et au greffe.

## **1685 > Révocation de l'édit de Nantes.**

Suppression des registres protestants.

#### **1792 > Création de l'état civil tenu par un officier public en double exemplaire.** Le premier conservé en mairie et le second conservé au greffe des tribunaux d'instance puis de grande instance.

## **L'apparition des mentions marginales sur les actes :**

Selon les périodes, vous trouverez en marge certaines mentions comme la date et le lieu du mariage ou du décès de la personne.

**1804 > Acte de reconnaissance.**

**18 avril 1886 > Divorce dans les actes de naissance et de mariage.**

**17 août 1897 > Mariage et légitimation en marge des actes de naissance.**

**1917 > Adoption par la nation.**

**1923 > Lieux de naissance des parents.**

**29 mars 1945 > Décès sur l'acte de naissance.**

## **Communes du Val-de-Marne créées au xix<sup>e</sup> et xx<sup>e</sup> siècles**

 **Alfortville > 1er avril 1885** (anciennement Maisons-Alfort).

**Cachan > 26 décembre 1922** (anciennement Arcueil).

**Le Kremlin-Bicêtre > 28 avril 1897** (anciennement Gentilly).

**Le Perreux-sur-Marne > 28 février 1887** (anciennement Nogent-sur-Marne).

**Le Plessis-Trévise > 7 juillet 1899** (anciennement Chennevières, la Queue-en-Brie ou Villiers-sur-Marne).

## **Abréviations courantes**

**CA :** carte d'alimentation **RC :** répertoire civil **7bre :** septembre **8bre :** octobre **9bre :** novembre **10bre :** décembre

## **Comment poursuivre ensuite sa généalogie?**

- **Utilisez les informations que vous allez trouver dans les mentions marginales.**
- **Utilisez le lieu d'habitation des parents :**
- Si vous connaissez uniquement la commune, recherchez ensuite dans les listes électorales.
- Si vous connaissez l'adresse exacte, utilisez le recensement
- de population (utile pour les femmes notamment).

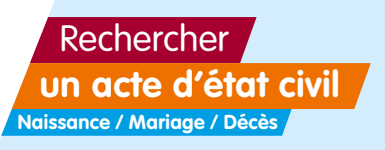

# **Votre recherche pas à pas**

## **Quelles informations trouve-t-on sur les tables décennales ?**

**• Les nom et prénoms de la personne née, mariée ou décédée. • La date exacte de l'acte.** 

## **Quelles informations trouve-t-on sur les actes d'état civil ?**

- **Le numéro de l'acte.**
- **La date et l'heure de la naissance, du mariage ou du décès.**
- **Les nom et prénoms d'une personne, de son époux ou de son épouse.**
- **La profession des parents, de l'époux ou de l'épouse d'une personne décédée.**
- **L'âge ou la date de naissance des parents, de l'époux ou de l'épouse d'une personne décédée.**
- **La commune d'habitation des parents, de l'époux ou de l'épouse d'une personne décédée.**
- **Les nom et prénoms, âge, lieu d'habitation et profession des témoins.**
- **Les mentions marginales.**
- **Les signatures.**

## **Rechercher un acte de naissance**

Exemple de recherche de l'acte de naissance de Gégu Andrée née vers 1910 à Chennevières :

 **Cherchez dans les tables décennales des naissances, par le nom de famille.**

 **Quelles informations trouve-t-on dans une table décennale des naissances ?** Le nom, les prénoms et la date de naissance de la personne.

André Jean

Jacques Stephane

Raymond Albert

Georgette<br>Lucienne Julianne Marie

Angele Valentine Yvonne

Cable décennale des actes de l'État. civil de la commune de Chennevieres-sur-marne du 1ª Janvier 1903 au 31 décembre 1912 dressée en créaction du dévret du 27 février 1913

Haissances

Baccot Bauer Baylac Beautepaire Bénard

**1 étape**

> Gaucher Gaucher Gaulard

Gegu

comon

germon

Jodard

yvonne Renée Liccienne Limonne Andrée Marie Jeanne Louis Gustave Marcelle Luzanne

Charles Jean

er octobre 1907 10 mai 1912  $24$  avril 1911 1ª février 1906 Shimard 1907  $10$  mai  $190\%$ 20 aout -1905 2 juillet 1907 28 mars 1912 20 septembre 1912 22 août 1910 6 mai 1910

> Gégu Andrée Marie Jeanne est née le 28 mars 1912 à Chennevières.

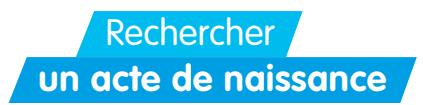

#### **Une fois la date précise de l'acte trouvée, recherchez l'**acte de naissance dans les registres des actes de naissance. **étape**

**a c** La douve le rendradi ving ance heures du soir, para rars **b** rohonet Officier  $00$ civil de la ta t is  $1912$ **d** en l'arme arrondes errs. **e** mourn a veine et d racon ago de  $\overline{v}$ uine temin **b** immu on do **f** Force arec lagu venot dia  $aose$ - de Caruel la s es **b** arie  $\sigma N$ ratio **g** 10  $\overline{a}$ **i** erreres Marie A Mary <u>Lur</u> lo rento quate dé  $101$ Lilm mil ne le declar 376 bre presen le. acto abred car sento qua lai real Le Graffier, **h** Lucher

#### **Quelles informations trouve-t-on sur les actes de naissance?**

- le numéro d'ordre de l'acte, **a**
- **b** les nom, prénoms, date et heure de naissance de la personne,
- la date de l'acte de naissance, **c**
- **d** la commune d'habitation,
- les noms, prénoms, âge et profession du père et de la mère, **e f**
- **g** les noms, prénom, âge et profession des témoins,
- **h** les signatures du déclarant et des témoins,
- **il**es mentions marginales.

> Gégu Andrée Marie Jeanne est née le 28 mars 1912 à minuit à Chennevières,

fille de Édouard Gégu, 25 ans, maçon et de Madeleine Léontine Souchet, 26 ans, blanchisseuse, enregistrée le 29 mars 1912 (n° 14) en présence d'Auguste Paul Souchet, entrepreneur de menuiserie, 34 ans, et d'André Louis Souchet, 28 ans, maçon.

## **Rechercher un acte de mariage**

**1 étape**

Exemple de recherche de l'acte de mariage de Souchet Nicolas Henri et Thévenin Émilie mariés en 1849 à Sucy-en-Brie :

## **Cherchez dans les tables décennales des mariages, par le nom de famille.**

 **Quelles informations trouve-t-on dans une table décennale des mariages ?** Le nom de l'époux, le nom de jeune fille de l'épouse, les prénoms des époux et la date du mariage.

Mariages Cabaret Marie madileine Procletoi deun tosynt &<br>Procletoi deun tosynt &<br>Proces dean Mathui &  $2.92$ 20 actober 1844 Queux Francoise 1846 Révillon Pierre Dane & Mubert Karieron Sanson Poul Jasych & Schuytesi Paul Songer de Cloise of centember 1840 Souchet nicolas kiny & Chevenin Julie Conilie

> Nicolas Henri Souchet et Émilie Thévenin se sont mariés le 2 juin 1849 à Sucy-en-Brie.

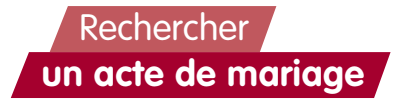

# **étape**

## **Une fois la date précise de l'acte trouvée, recherchez l'acte de mariage dans les registres des mariages. 2**

**a b** .mil.huit-cont: or maire De u 2 Aficios t-som **c** <u> Diredas Henri</u> masser por de nove ven quin cn citte be might quate ff ik minore quant Kinlus *Fourhet-programitaire* **d** Demeurant à Faithet, da temme **e** hevenin Chilic 11 9. Juin De confiance mice. De annot and Democrat celle chmune) elle est nois le mid. **f** Lisbons an Banduli Oh Kam Afrakhir, agin De 3 .S va amore y Descrittice atte m ur & l'autre representi rote Du Decis Sours achi le Daver Guilles wrive on alle comi acom arnal quatro **Quelles informations trouve-t-on** *J. Sparrye, of any on Spremmes comm*<br>sur les actes de mariage? and acte<sup>r</sup> De *Méganger De Mension* 

- le numéro d'ordre de l'acte, **a**
- **b** la date et l'heure du mariage,
- **a** les nom, prénoms, profession, âge, commune d'habitation et date de naissance de l'époux,
- **d** les noms, prénoms, âges ou mention du décès, communes d'habitation des parents de l'époux,
- **e** les nom, prénoms, profession, âge, commune d'habitation et date de naissance de l'épouse,
- **f** les noms, prénoms, âges ou mention du décès, communes d'habitation des parents de l'épouse,
- **g** les noms, prénoms, âges, professions, communes d'habitation des témoins,
- **h** les signatures des époux et des témoins.

> Nicolas Henri Souchet et Émilie Thévenin se sont mariés le 2 juin 1849 à 6 heures du matin à Sucy-en-Brie en présence de leurs parents et de leurs témoins.

Popular Du Chai  $6, 00$ D. mine Julie & Vonchet the Chomine  $2.0$ én. vicienza. moine, De la min &

elagueur, age des wingt viz ans, if Chain Jacque *Droicolas* cantennias, ago de tranté trois Qua beam free Do l'énoux = Du coto Do Appinas David Philippe, progentatione, - Voixente-quatore any grand più materne de lin & Towin Pelin Auguste, proprietaine age  $Q_{\theta}$ cinquant ans@, ami 20 giornals, Sous quat camissine en cette communer Evant ont time avec now. excepte la mon de l'épouse, ani a de Juicion. Vacair vigner de se interpelle ypis heture paile. **h** taria

# **Rechercher un acte de décès**

Exemple de recherche de l'acte de décès de Souchet Paul décédé en 1926 à Saint-Maur-des-Fossés :

## **Cherchez dans les tables décennales des décès par le nom de famille.**

 **Quelles informations trouve-t-on dans une table décennale des décès ?** Le nom, le prénom et la date du décès de la personne.

**1 étape**

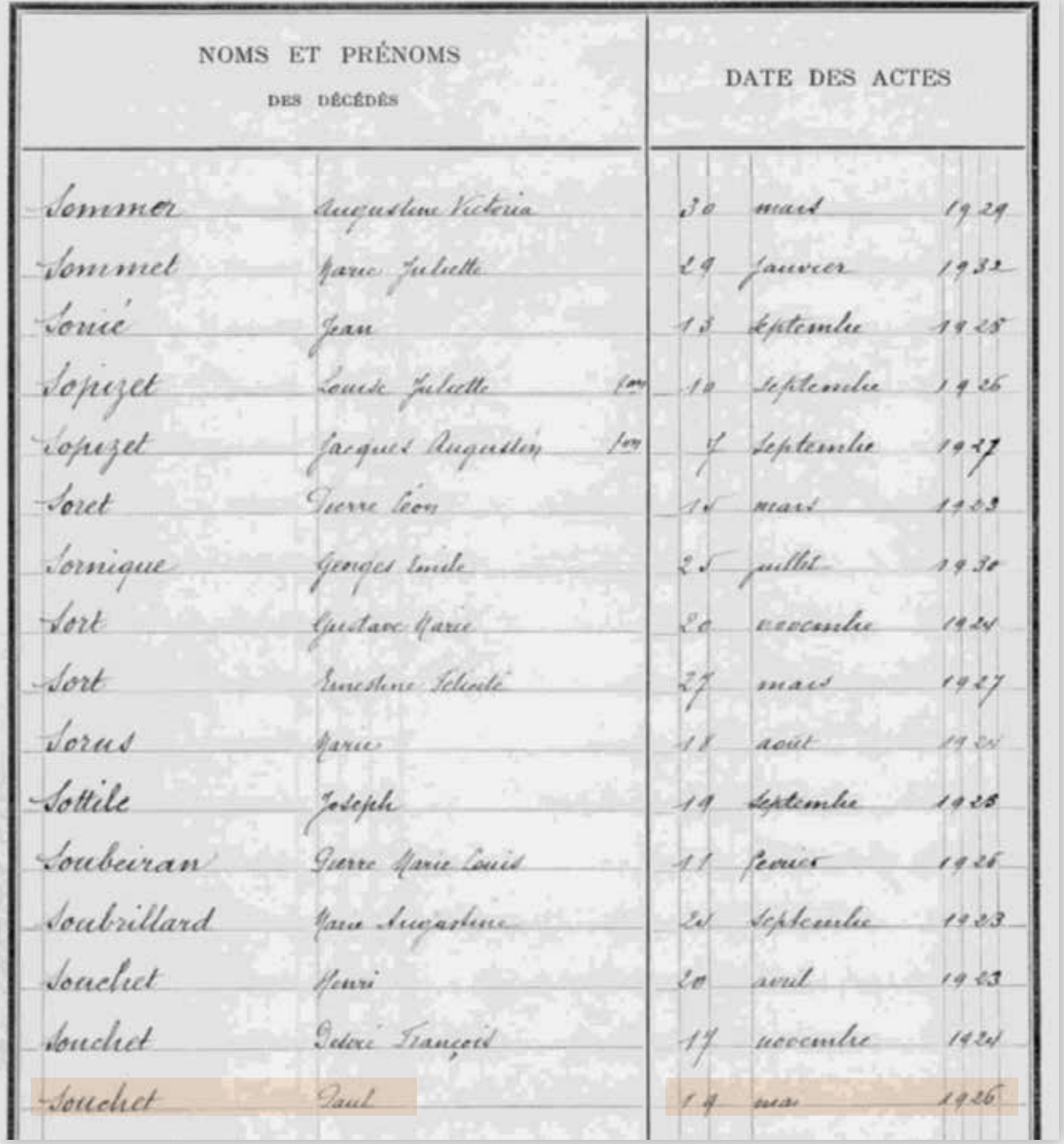

> Souchet Paul est décédé le 19 mai 1926 à Saint-Maur-des-Fossés.

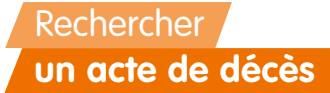

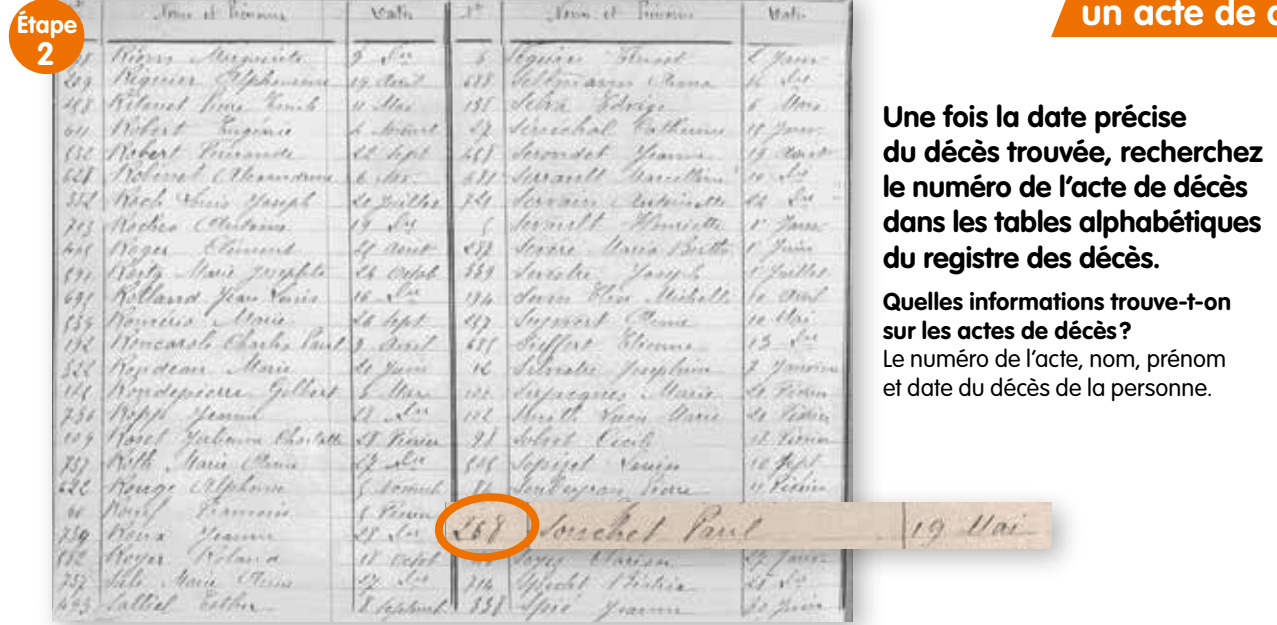

**étape**

 **Une fois le numéro de l'acte trouvé, recherchez l'acte de décès dans le registre des actes de décès. 3**

268 - Le dix neuf Mai mil neuf cent vingt six à Souchet, **c** ne à Jucy Seinefet Vise) le vingt Mars mil fuit inquante six, magen Vilo de Nicolas Souchet et de Julie, Emilie Chevenin dicevis, marie à ( dont les noms e sont inconnus du declarant). Gresse **e** new Mai mil new cent vingt. 17 **f** lieures sur la declaration  $\mathcal{C}$ cinquante rue cing and. ial, Legrant. Laris, ani, que lecture  $a$  ig  $q_{\mathcal{O},l}$ augusti,  $100$ tai ous Conseiller Cier  $10.11$ Prevalin De  $9.101$ tany

#### **Quelles informations trouve-t-on sur les actes de décès de la personne?**

- le numéro de l'acte, **a**
- **b** la date, l'heure et le lieu du décès,
- les nom, prénoms, lieu et date de naissance, profession de la personne, **c**
- **d** les noms et prénoms de ses parents,
- la date et l'heure de l'acte, **e**
- **f** les nom, prénom, âge, profession et adresse du déclarant.

> Souchet Paul, maçon, né à Sucy-en-Brie le 20 mars 1856, est décédé le 19 mai 1926 à 7 heures à son domicile, rue Louis-Blanc à Saint-Maur-des-Fossés.